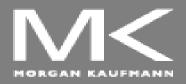

#### COMPUTER ORGANIZATION AND DESIGN

The Hardware/Software Interface

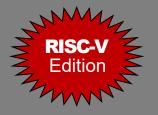

# Chapter 6

# Parallel Processors from Client to Cloud

Adapted by Prof. Gheith Abandah

- 6.1 Introduction
- 6.2 The Difficulty of Creating Parallel Processing Programs
- 6.3 SISD, MIMD, SIMD, SPMD, and Vector
- 6.4 Hardware Multithreading
- 6.5 Multicore and Other Shared Memory Multiprocessors
- 6.6 Introduction to Graphics Processing Units
- 6.7 Domain-Specific Architectures
- 6.8 Clusters, Warehouse Scale Computers, and Message-Passing Multiprocessors
- 6.9 Introduction to Multiprocessor Network Topologies
- 6.11 Multiprocessor Benchmarks and Performance Models
- 6.12 Benchmarking the Google TPUv3 Supercomputer and NVIDIA Volta GPU Cluster
- 6.14 Fallacies and Pitfalls
- 6.15 Concluding Remarks

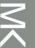

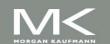

#### Introduction

- Goal: connecting multiple computers to get higher performance
  - Multiprocessors
  - Scalability, availability, power efficiency
- Task-level (process-level) parallelism
  - High throughput for independent jobs
- Parallel processing program
  - Single program run on multiple processors
- Multicore microprocessors
  - Chips with multiple processors (cores)

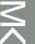

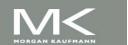

### **Hardware and Software**

- Hardware
  - Serial: e.g., Pentium 4
  - Parallel: e.g., Core i7
- Software
  - Sequential: e.g., matrix multiplication
  - Concurrent: e.g., operating system
- Sequential/concurrent software can run on serial/parallel hardware
  - Challenge: making effective use of parallel hardware

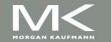

## What We've Already Covered

- §2.11: Parallelism and Instructions
  - Synchronization
- §3.6: Parallelism and Computer Arithmetic
  - Subword Parallelism
- §4.11: Parallelism via instructions
- §5.10: Parallelism and Memory Hierarchies
  - Cache Coherence

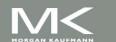

#### 6.1 Introduction

- 6.2 The Difficulty of Creating Parallel Processing Programs
- 6.3 SISD, MIMD, SIMD, SPMD, and Vector
- 6.4 Hardware Multithreading
- 6.5 Multicore and Other Shared Memory Multiprocessors
- 6.6 Introduction to Graphics Processing Units
- 6.7 Domain-Specific Architectures
- 6.8 Clusters, Warehouse Scale Computers, and Message-Passing Multiprocessors
- 6.9 Introduction to Multiprocessor Network Topologies
- 6.11 Multiprocessor Benchmarks and Performance Models
- 6.12 Benchmarking the Google TPUv3 Supercomputer and NVIDIA Volta GPU Cluster
- 6.14 Fallacies and Pitfalls
- 6.15 Concluding Remarks

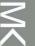

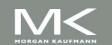

6.2 The Difficulty of Creating Parallel Processing Programs

Parallel Programming

Amdahl's Law

Scaling

Strong and Weak Scaling

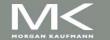

### **Parallel Programming**

- Parallel software is the problem
- Need to get significant performance improvement
  - Otherwise, just use a faster uniprocessor, since it's easier!
- Difficulties
  - Partitioning
  - Coordination
  - Communications overhead

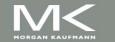

### **Amdahl's Law**

- Sequential part can limit speedup
- Example: 100 processors, 90× speedup?

$$T_{\text{new}} = T_{\text{parallelizable}}/100 + T_{\text{sequential}}$$

Speedup=
$$\frac{1}{(1-F_{\text{parallelizable}})+F_{\text{parallelizable}}/100}=90$$

- Solving: F<sub>parallelizable</sub> = 0.999
- Need sequential part to be 0.1% of original time

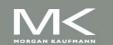

### Scaling Example

- Workload: sum of 10 scalars, and 10 × 10 matrix sum
  - Speed up from 10 to 100 processors
- Single processor: Time = (10 + 100) × t<sub>add</sub>
- 10 processors
  - Time =  $10 \times t_{add} + 100/10 \times t_{add} = 20 \times t_{add}$
  - Speedup = 110/20 = 5.5 (55% of potential)
- 100 processors
  - Time =  $10 \times t_{add} + 100/100 \times t_{add} = 11 \times t_{add}$
  - Speedup = 110/11 = 10 (10% of potential)
- Assumes load can be balanced across processors

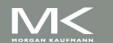

## Scaling Example (cont)

- What if matrix size is 100 × 100?
- Single processor: Time = (10 + 10000) × t<sub>add</sub>
- 10 processors
  - Time =  $10 \times t_{add} + 10000/10 \times t_{add} = 1010 \times t_{add}$
  - Speedup = 10010/1010 = 9.9 (99% of potential)
- 100 processors
  - Time =  $10 \times t_{add} + 10000/100 \times t_{add} = 110 \times t_{add}$
  - Speedup = 10010/110 = 91 (91% of potential)
- Assuming load balanced

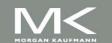

## Strong vs Weak Scaling

- Strong scaling: problem size fixed
  - As in example
- Weak scaling: problem size proportional to number of processors
  - 10 processors, 10 × 10 matrix
    - $Time = 20 \times t_{add}$
  - 100 processors, 32 × 32 matrix
    - Time =  $10 \times t_{add} + 1000/100 \times t_{add} = 20 \times t_{add}$
  - Constant performance in this example

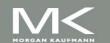

- 6.1 Introduction
- 6.2 The Difficulty of Creating Parallel Processing Programs
- 6.3 SISD, MIMD, SIMD, SPMD, and Vector
- 6.4 Hardware Multithreading
- 6.5 Multicore and Other Shared Memory Multiprocessors
- 6.6 Introduction to Graphics Processing Units
- 6.7 Domain-Specific Architectures
- 6.8 Clusters, Warehouse Scale Computers, and Message-Passing Multiprocessors
- 6.9 Introduction to Multiprocessor Network Topologies
- 6.11 Multiprocessor Benchmarks and Performance Models
- 6.12 Benchmarking the Google TPUv3 Supercomputer and NVIDIA Volta GPU Cluster
- 6.14 Fallacies and Pitfalls
- 6.15 Concluding Remarks

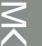

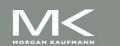

6.3 SISD, MIMD, SIMD, SPMD, and Vector

Flynn's Classification

**Vector Processors** 

SIMD Instruction Extensions

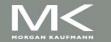

#### **Instruction and Data Streams**

An alternate classification

|                        |          | Data Streams               |                               |
|------------------------|----------|----------------------------|-------------------------------|
|                        |          | Single                     | Multiple                      |
| Instruction<br>Streams | Single   | SISD:<br>Intel Pentium 4   | SIMD: SSE instructions of x86 |
|                        | Multiple | MISD:<br>No examples today | MIMD:<br>Intel Core i7        |

- SPMD: Single Program Multiple Data
  - A parallel program on a MIMD computer
  - Conditional code for different processors

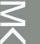

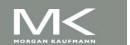

#### **Vector Processors**

- Highly pipelined function units
- Stream data from/to vector registers to units
  - Data collected from memory into registers
  - Results stored from registers to memory
- Example: Vector extension to RISC-V
  - v0 to v31: 32 × 64-element registers, (64-bit elements)
  - Vector instructions
    - fld.v, fsd.v: load/store vector
    - fadd.d.v: add vectors of double
    - fadd.d.vs: add scalar to each element of vector of double
- Significantly reduces instruction-fetch bandwidth

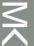

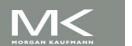

### Example: DAXPY $(Y = a \times X + Y)$

Conventional RISC-V code: fld f0,a(x3) // load scalar a addi x5,x19,512 // end of array X loop: fld f1,0(x19) // load x[i] fmul.d(f1,)f1,f0 // a \* x[i] f2,0(x20)fld // load y[i] fadd.d(f2)f2(f1)// a \* x[i] + y[i]fsd f2,0(x20) // store y[i] addi x19,x19,8 // increment index to x addi x20,x20,8 // increment index to y x19,x5,loop // repeat if not done bltu Vector RISC-V code: fld f0, a(x3) # load scalar a vsetvli x0, x0, e64 # 64-bit-wide elements vle.v v0, 0(x19) # load vector x vfmul.vf v0, v0, f0 # vector-scalar multiply vle.v v1, 0(x20) # load vector y vfadd.vv v1, v1, v0 # vector-vector add v1, 0(x20) # store vector y vse.v

### Vector vs. Scalar

- Vector architectures and compilers
  - Simplify data-parallel programming
  - Explicit statement of absence of loop-carried dependences
    - Reduced checking in hardware
  - Regular access patterns benefit from interleaved and burst memory
  - Avoid control hazards by avoiding loops
- More general than ad-hoc media extensions (such as MMX, SSE)
  - Better match with compiler technology

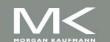

#### SIMD

- Operate elementwise on vectors of data
  - E.g., MMX and SSE instructions in x86
    - Multiple data elements in 128-bit wide registers
- All processors execute the same instruction at the same time
  - Each with different data address, etc.
- Simplifies synchronization
- Reduced instruction control hardware
- Works best for highly data-parallel applications

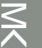

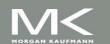

#### Vector vs. Multimedia Extensions

- Vector instructions have a variable vector width, multimedia extensions have a fixed width
- Vector instructions support strided access, multimedia extensions do not

Vector units can be combination of pipelined and arrayed

functional units:

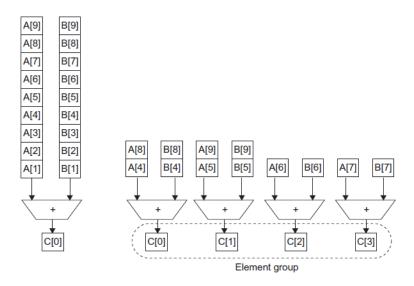

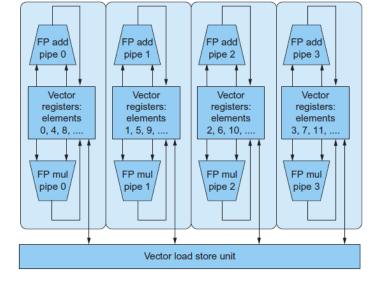

- 6.1 Introduction
- 6.2 The Difficulty of Creating Parallel Processing Programs
- 6.3 SISD, MIMD, SIMD, SPMD, and Vector
- 6.4 Hardware Multithreading
- 6.5 Multicore and Other Shared Memory Multiprocessors
- 6.6 Introduction to Graphics Processing Units
- 6.7 Domain-Specific Architectures
- 6.8 Clusters, Warehouse Scale Computers, and Message-Passing Multiprocessors
- 6.9 Introduction to Multiprocessor Network Topologies
- 6.11 Multiprocessor Benchmarks and Performance Models
- 6.12 Benchmarking the Google TPUv3 Supercomputer and NVIDIA Volta GPU Cluster
- 6.14 Fallacies and Pitfalls
- 6.15 Concluding Remarks

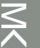

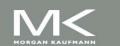

### Multithreading

- Performing multiple threads of execution in parallel
  - Replicate registers, PC, etc.
  - Fast switching between threads
- Fine-grain multithreading
  - Switch threads after each cycle
  - Interleave instruction execution
  - If one thread stalls, others are executed
- Coarse-grain multithreading
  - Only switch on long stall (e.g., L2-cache miss)
  - Simplifies hardware, but doesn't hide short stalls (e.g., data hazards)

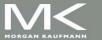

### Simultaneous Multithreading

- In multiple-issue dynamically scheduled processor
  - Schedule instructions from multiple threads
  - Instructions from independent threads execute when function units are available
  - Within threads, dependencies handled by scheduling and register renaming
- Example: Intel Pentium-4 HT
  - Two threads: duplicated registers, shared function units and caches

### Multithreading Example

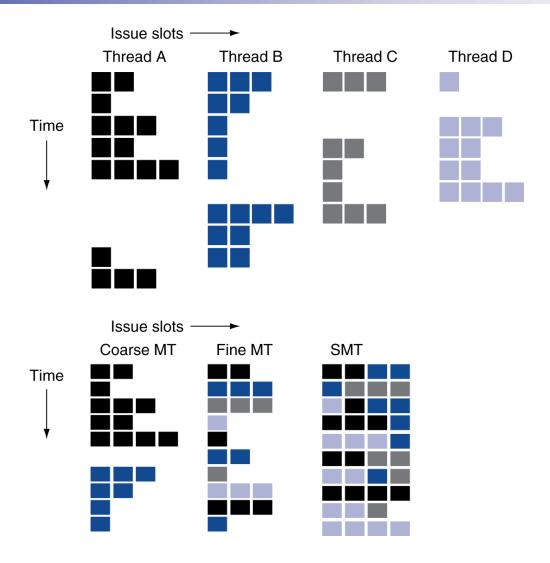

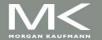

### **Future of Multithreading**

- Will it survive? In what form?
- Power considerations ⇒ simplified microarchitectures
  - Simpler forms of multithreading
- Tolerating cache-miss latency
  - Thread switch may be most effective
- Multiple simple cores might share resources more effectively

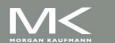

- 6.1 Introduction
- 6.2 The Difficulty of Creating Parallel Processing Programs
- 6.3 SISD, MIMD, SIMD, SPMD, and Vector
- 6.4 Hardware Multithreading
- 6.5 Multicore and Other Shared Memory Multiprocessors
- 6.6 Introduction to Graphics Processing Units
- 6.7 Domain-Specific Architectures
- 6.8 Clusters, Warehouse Scale Computers, and Message-Passing Multiprocessors
- 6.9 Introduction to Multiprocessor Network Topologies
- 6.11 Multiprocessor Benchmarks and Performance Models
- 6.12 Benchmarking the Google TPUv3 Supercomputer and NVIDIA Volta GPU Cluster
- 6.14 Fallacies and Pitfalls
- 6.15 Concluding Remarks

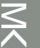

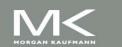

### **Shared Memory**

- SMP: shared memory multiprocessor
  - Hardware provides single physical address space for all processors
  - Synchronize shared variables using locks
  - Memory access time
    - UMA (uniform) vs. NUMA (nonuniform)

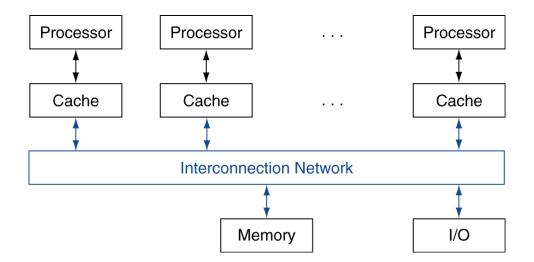

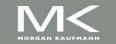

### **Example: Sum Reduction**

- Sum 64,000 numbers on 64 processor UMA
  - Each processor has ID: 0 ≤ Pn ≤ 63
  - Partition 1000 numbers per processor
  - Initial summation on each processor

- Now need to add these partial sums
  - Reduction: divide and conquer
  - Half the processors add pairs, then quarter, ...
  - Need to synchronize between reduction steps

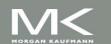

### **Example: Sum Reduction**

```
(half = 1) | 0
                                        (half = 2) | 0 | 1 | 2 |
half = 64;
                                        (half = 4) 0 1 2 3 4 5 6
do
  synch();
  if (ha1f%2 != 0 \&\& Pn == 0)
    sum[0] += sum[ha]f-1];
    /* Conditional sum needed when half is odd;
       Processor0 gets missing element */
  half = half/2; /* dividing line on who sums */
  if (Pn < half) sum[Pn] += sum[Pn+half];
while (half > 1);
```

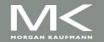

- 6.1 Introduction
- 6.2 The Difficulty of Creating Parallel Processing Programs
- 6.3 SISD, MIMD, SIMD, SPMD, and Vector
- 6.4 Hardware Multithreading
- 6.5 Multicore and Other Shared Memory Multiprocessors
- 6.6 Introduction to Graphics Processing Units
- 6.7 Domain-Specific Architectures
- 6.8 Clusters, Warehouse Scale Computers, and Message-Passing Multiprocessors
- 6.9 Introduction to Multiprocessor Network Topologies
- 6.11 Multiprocessor Benchmarks and Performance Models
- 6.12 Benchmarking the Google TPUv3 Supercomputer and NVIDIA Volta GPU Cluster
- 6.14 Fallacies and Pitfalls
- 6.15 Concluding Remarks

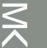

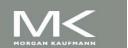

### **History of GPUs**

- Early video cards
  - Frame buffer memory with address generation for video output
- 3D graphics processing
  - Originally high-end computers (e.g., SGI)
  - Moore's Law ⇒ lower cost, higher density
  - 3D graphics cards for PCs and game consoles
- Graphics Processing Units
  - Processors oriented to 3D graphics tasks
  - Vertex/pixel processing, shading, texture mapping, rasterization

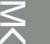

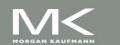

### **Graphics in the System**

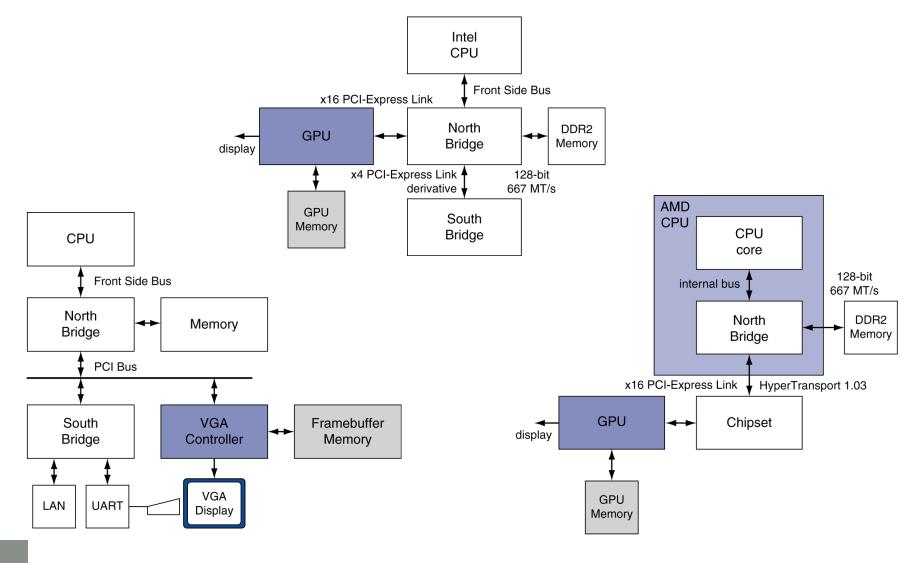

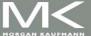

#### **GPU Architectures**

- Processing is highly data-parallel
  - GPUs are highly multithreaded
  - Use thread switching to hide memory latency
    - Less reliance on multi-level caches
  - Graphics memory is wide and high-bandwidth
- Trend toward general purpose GPUs
  - Heterogeneous CPU/GPU systems
  - CPU for sequential code, GPU for parallel code
- Programming languages/APIs
  - DirectX, OpenGL
  - C for Graphics (Cg), High Level Shader Language (HLSL)
  - Compute Unified Device Architecture (CUDA)

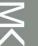

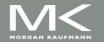

### **Example: NVIDIA Fermi**

Multiple SIMD processors, each as shown:

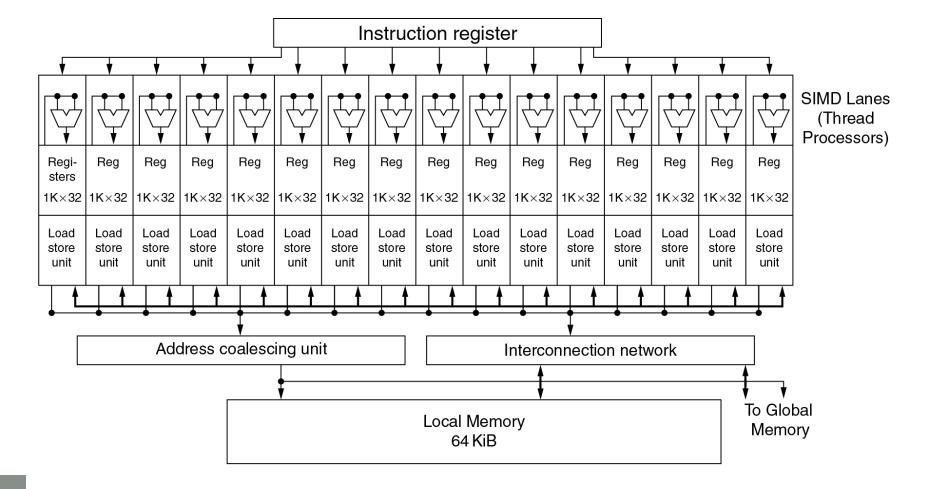

### **Example: NVIDIA Tesla**

- SIMD Processor: 16 SIMD lanes
- SIMD instruction
  - Operates on 32 element wide threads
  - Dynamically scheduled on 16-wide processor over 2 cycles
- 32K x 32-bit registers spread across lanes
  - 64 registers per thread context

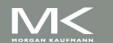

### **GPU Memory Structures**

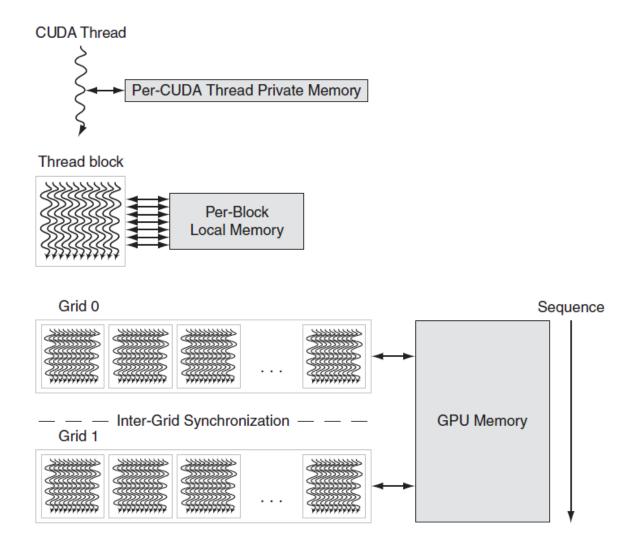

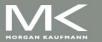

# **Classifying GPUs**

- Don't fit nicely into SIMD/MIMD model
  - Conditional execution in a thread allows an illusion of MIMD
    - But with performance degradation
    - Need to write general purpose code with care

|                               | Static: Discovered at Compile Time | Dynamic: Discovered at Runtime |
|-------------------------------|------------------------------------|--------------------------------|
| Instruction-Level Parallelism | VLIW                               | Superscalar                    |
| Data-Level<br>Parallelism     | SIMD or Vector                     | Tesla Multiprocessor           |

### **Putting GPUs into Perspective**

| Feature                                                               | Multicore with SIMD | GPU           |
|-----------------------------------------------------------------------|---------------------|---------------|
| SIMD processors                                                       | 8 to 24             | 15 to 80      |
| SIMD lanes/processor                                                  | 2 to 4              | 8 to 16       |
| Multithreading hardware support for SIMD threads                      | 2 to 4              | 16 to 32      |
| Typical ratio of single precision to double-<br>precision performance | 2:1                 | 2:1           |
| Largest cache size                                                    | 48 MB               | 6 MB          |
| Size of memory address                                                | 64-bit              | 64-bit        |
| Size of main memory                                                   | 64 GB to 1024 GB    | 4 GB to 16 GB |
| Memory protection at level of page                                    | Yes                 | Yes           |
| Demand paging                                                         | Yes                 | No            |
| Cache coherent                                                        | Yes                 | No            |

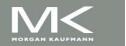

### **Guide to GPU Terms**

| Туре                 | More descriptive<br>name               | Closest old term<br>outside of GPUs           | Official CUDA/<br>NVIDIA GPU term | Book definition                                                                                                    |  |
|----------------------|----------------------------------------|-----------------------------------------------|-----------------------------------|----------------------------------------------------------------------------------------------------|--|
| Program abstractions | Vectorizable<br>Loop                   | Vectorizable Loop                             | Grid                              | A vectorizable loop, executed on the GPU, made<br>up of one or more Thread Blocks (bodies of<br>vectorized loop) that can execute in parallel.                              |  |
|                      | Body of<br>Vectorized Loop             | Body of a<br>(Strip-Mined)<br>Vectorized Loop | Thread Block                      | A vectorized loop executed on a multithreaded<br>SIMD Processor, made up of one or more threads<br>of SIMD instructions. They can communicate via<br>Local Memory.          |  |
|                      | Sequence of<br>SIMD Lane<br>Operations | One iteration of<br>a Scalar Loop             | CUDA Thread                       | A vertical cut of a thread of SIMD instructions<br>corresponding to one element executed by one<br>SIMD Lane. Result is stored depending on mask<br>and predicate register. |  |
| Machine object       | A Thread of<br>SIMD<br>Instructions    | Thread of Vector<br>Instructions              | Warp                              | A traditional thread, but it contains just SIMD instructions that are executed on a multithreaded SIMD Processor. Results stored depending on a per-element mask.           |  |
| Machi                | SIMD<br>Instruction                    | Vector Instruction                            | PTX Instruction                   | A single SIMD instruction executed across SIMD<br>Lanes.                                                                                                    |  |
| Processing hardware  | Multithreaded<br>SIMD<br>Processor     | (Multithreaded)<br>Vector Processor           | Streaming<br>Multiprocessor       | A multithreaded SIMD Processor executes<br>threads of SIMD instructions, independent of<br>other SIMD Processors.                                                           |  |
|                      | Thread Block<br>Scheduler              | Scalar Processor                              | Giga Thread<br>Engine             | Assigns multiple Thread Blocks (bodies of<br>vectorized loop) to multithreaded SIMD<br>Processors.                                                                          |  |
|                      | SIMD Thread<br>Scheduler               | Thread scheduler<br>in a Multithreaded<br>CPU | Warp Scheduler                    | Hardware unit that schedules and issues threads<br>of SIMD instructions when they are ready to<br>execute; includes a scoreboard to track SIMD<br>Thread execution.         |  |
|                      | SIMD Lane                              | Vector lane                                   | Thread Processor                  | A SIMD Lane executes the operations in a thread<br>of SIMD instructions on a single element. Results<br>stored depending on mask.                                           |  |
| Memory hardware      | GPU Memory                             | Main Memory                                   | Global Memory                     | DRAM memory accessible by all multithreaded<br>SIMD Processors in a GPU.                                                                                                    |  |
|                      | Local Memory                           | Local Memory                                  | Shared Memory                     | Fast local SRAM for one multithreaded SIMD<br>Processor, unavailable to other SIMD Processors.                                                                              |  |
|                      | SIMD Lane<br>Registers                 | Vector Lane<br>Registers                      | Thread Processor<br>Registers     | Registers in a single SIMD Lane allocated across a full thread block (body of vectorized loop).                                                                             |  |

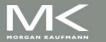

#### **Contents**

- 6.1 Introduction
- 6.2 The Difficulty of Creating Parallel Processing Programs
- 6.3 SISD, MIMD, SIMD, SPMD, and Vector
- 6.4 Hardware Multithreading
- 6.5 Multicore and Other Shared Memory Multiprocessors
- 6.6 Introduction to Graphics Processing Units
- 6.7 Domain-Specific Architectures
- 6.8 Clusters, Warehouse Scale Computers, and Message-Passing Multiprocessors
- 6.9 Introduction to Multiprocessor Network Topologies
- 6.11 Multiprocessor Benchmarks and Performance Models
- 6.12 Benchmarking the Google TPUv3 Supercomputer and NVIDIA Volta GPU Cluster
- 6.14 Fallacies and Pitfalls
- 6.15 Concluding Remarks

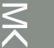

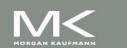

### **Domain-Specific Architectures**

- Great interest now in higher performance through DSAs.
- Principles
  - Use dedicated memories to minimize the distance over which data are moved
  - Invest the resources saved from dropping advanced microarchitectural optimizations into more arithmetic units or bigger memories
  - 3. Use the easiest form of parallelism that matches the domain
  - 4. Reduce data size and type to the simplest needed for the domain
  - Use a domain-specific programming language to port code to the DSA

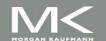

### **Example: Google TPUv1**

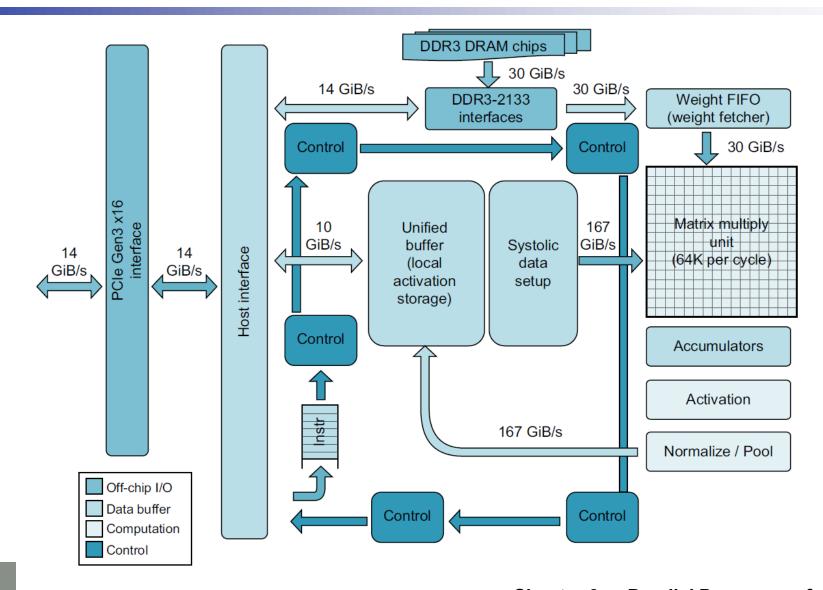

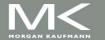

### **Contents**

- 6.1 Introduction
- 6.2 The Difficulty of Creating Parallel Processing Programs
- 6.3 SISD, MIMD, SIMD, SPMD, and Vector
- 6.4 Hardware Multithreading
- 6.5 Multicore and Other Shared Memory Multiprocessors
- 6.6 Introduction to Graphics Processing Units
- 6.7 Domain-Specific Architectures
- 6.8 Clusters, Warehouse Scale Computers, and Message-Passing Multiprocessors
- 6.9 Introduction to Multiprocessor Network Topologies
- 6.11 Multiprocessor Benchmarks and Performance Models
- 6.12 Benchmarking the Google TPUv3 Supercomputer and NVIDIA Volta GPU Cluster
- 6.14 Fallacies and Pitfalls
- 6.15 Concluding Remarks

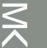

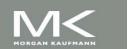

# Message Passing

- Each processor has private physical address space
- Hardware sends/receives messages between processors

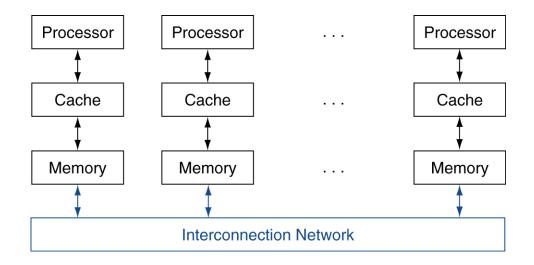

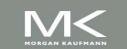

### **Loosely Coupled Clusters**

- Network of independent computers
  - Each has private memory and OS
  - Connected using I/O system
    - E.g., Ethernet/switch, Internet
- Suitable for applications with independent tasks
  - Web servers, databases, simulations, ...
- High availability, scalable, affordable
- Problems
  - Administration cost (prefer virtual machines)
  - Low interconnect bandwidth
    - c.f. processor/memory bandwidth on an SMP

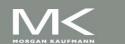

# **Sum Reduction (Again)**

- Sum 64,000 on 64 processors
- First distribute 1000 numbers to each
  - The do partial sums

```
sum = 0;
for (i = 0; i<1000; i += 1)
  sum += AN[i];</pre>
```

- Reduction
  - Half the processors send, other half receive and add
  - The quarter send, quarter receive and add, ...

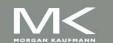

## **Sum Reduction (Again)**

Given send() and receive() operations

- Send/receive also provide synchronization
- Assumes send/receive take similar time to addition

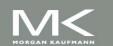

# **Grid Computing**

- Separate computers interconnected by long-haul networks
  - E.g., Internet connections
  - Work units farmed out, results sent back
- Can make use of idle time on PCs
  - E.g., SETI@home, World Community Grid

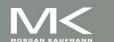

#### **Contents**

- 6.1 Introduction
- 6.2 The Difficulty of Creating Parallel Processing Programs
- 6.3 SISD, MIMD, SIMD, SPMD, and Vector
- 6.4 Hardware Multithreading
- 6.5 Multicore and Other Shared Memory Multiprocessors
- 6.6 Introduction to Graphics Processing Units
- 6.7 Domain-Specific Architectures
- 6.8 Clusters, Warehouse Scale Computers, and Message-Passing Multiprocessors
- 6.9 Introduction to Multiprocessor Network Topologies
- 6.11 Multiprocessor Benchmarks and Performance Models
- 6.12 Benchmarking the Google TPUv3 Supercomputer and NVIDIA Volta GPU Cluster
- 6.14 Fallacies and Pitfalls
- 6.15 Concluding Remarks

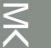

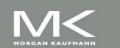

### Interconnection Networks

- Network topologies
  - Arrangements of processors, switches, and links

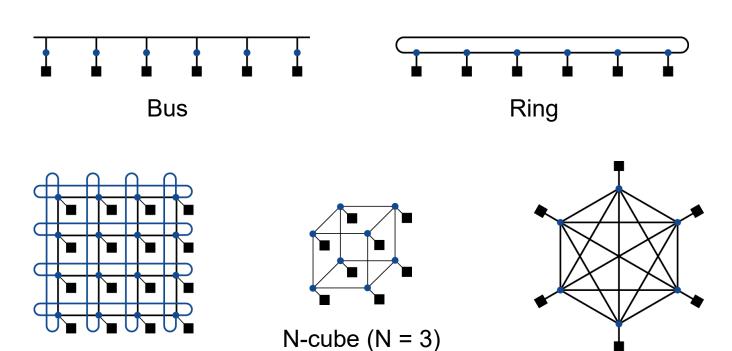

2D Mesh

Fully connected

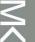

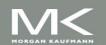

# **Multistage Networks**

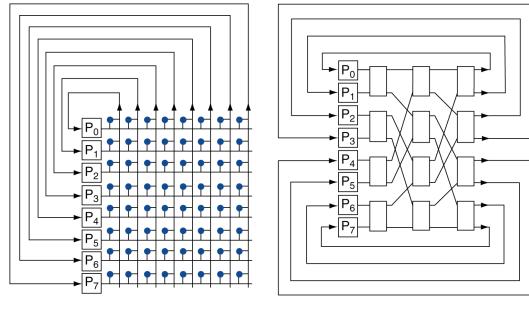

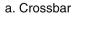

b. Omega network

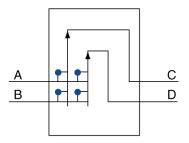

c. Omega network switch box

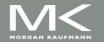

### **Network Characteristics**

- Performance
  - Latency per message (unloaded network)
  - Throughput
    - Link bandwidth
    - Total network bandwidth
    - Bisection bandwidth
  - Congestion delays (depending on traffic)
- Cost
- Power
- Routability in silicon

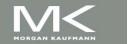

#### **Contents**

- 6.1 Introduction
- 6.2 The Difficulty of Creating Parallel Processing Programs
- 6.3 SISD, MIMD, SIMD, SPMD, and Vector
- 6.4 Hardware Multithreading
- 6.5 Multicore and Other Shared Memory Multiprocessors
- 6.6 Introduction to Graphics Processing Units
- 6.7 Domain-Specific Architectures
- 6.8 Clusters, Warehouse Scale Computers, and Message-Passing Multiprocessors
- 6.9 Introduction to Multiprocessor Network Topologies
- 6.11 Multiprocessor Benchmarks and Performance Models
- 6.12 Benchmarking the Google TPUv3 Supercomputer and NVIDIA Volta GPU Cluster
- 6.14 Fallacies and Pitfalls
- 6.15 Concluding Remarks

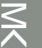

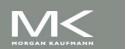

### **Parallel Benchmarks**

- Linpack: matrix linear algebra
- SPECrate: parallel run of SPEC CPU programs
  - Job-level parallelism
- SPLASH: Stanford Parallel Applications for Shared Memory
  - Mix of kernels and applications, strong scaling
- NAS (NASA Advanced Supercomputing) suite
  - computational fluid dynamics kernels
- PARSEC (Princeton Application Repository for Shared Memory Computers) suite
  - Multithreaded applications using Pthreads and OpenMP

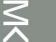

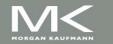

## **Code or Applications?**

- Traditional benchmarks
  - Fixed code and data sets
- Parallel programming is evolving
  - Should algorithms, programming languages, and tools be part of the system?
  - Compare systems, provided they implement a given application
  - E.g., Linpack, Berkeley Design Patterns
- Would foster innovation in approaches to parallelism

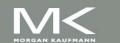

## **Modeling Performance**

- Assume performance metric of interest is achievable GFLOPs/sec
  - Measured using computational kernels from Berkeley Design Patterns
- Arithmetic intensity of a kernel
  - FLOPs per byte of memory accessed
- For a given computer, determine
  - Peak GFLOPS (from data sheet)
  - Peak memory bytes/sec (using Stream benchmark)

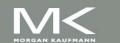

## **Roofline Diagram**

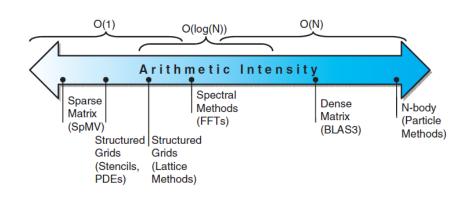

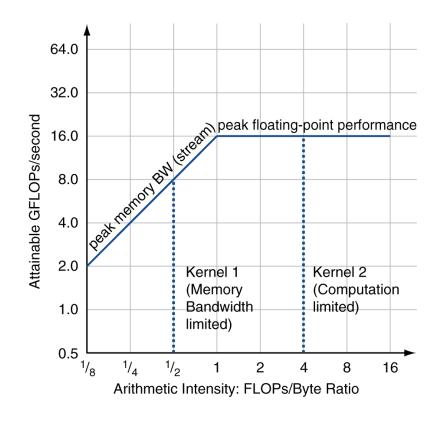

Attainable GPLOPs/sec

= Min ( Peak Memory BW × Arithmetic Intensity, Peak FP Performance )

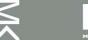

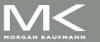

## **Comparing Systems**

- Example: Opteron X2 vs. Opteron X4
  - 2-core vs. 4-core, 2× FP performance/core, 2.2GHz vs. 2.3GHz,
     1 × 2 SIMD vs. 2 × 2 SIMD
  - Same memory system

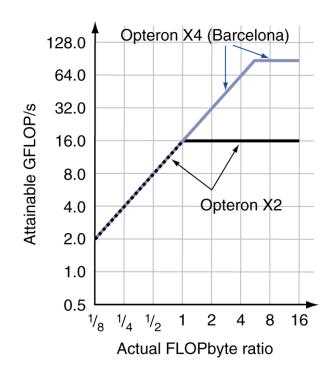

- To get higher performance on X4 than X2
  - Need high arithmetic intensity
  - Or working set must fit in X4's2MB L-3 cache

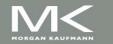

# **Optimizing Performance**

- Optimize FP performance
  - Balance adds & multiplies
  - Improve superscalar ILP and use of SIMD instructions
- Optimize memory usage
  - Software prefetch
    - Avoid load stalls
  - Memory affinity
    - Avoid non-local data accesses

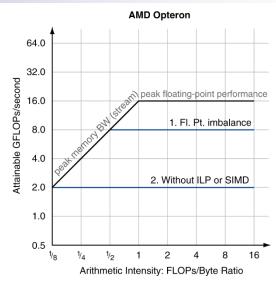

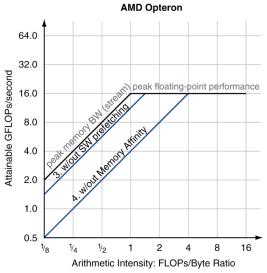

# **Optimizing Performance**

Choice of optimization depends on arithmetic intensity of code

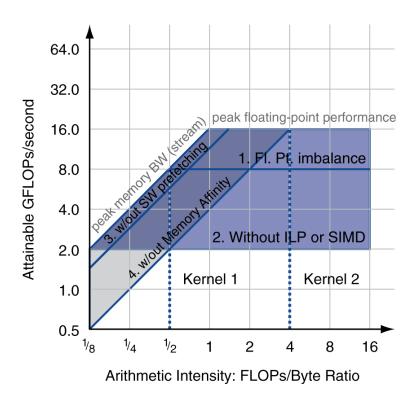

- Arithmetic intensity is not always fixed
  - May scale with problem size
  - Caching reduces memory accesses
    - Increases arithmetic intensity

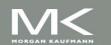

#### **Contents**

- 6.1 Introduction
- 6.2 The Difficulty of Creating Parallel Processing Programs
- 6.3 SISD, MIMD, SIMD, SPMD, and Vector
- 6.4 Hardware Multithreading
- 6.5 Multicore and Other Shared Memory Multiprocessors
- 6.6 Introduction to Graphics Processing Units
- 6.7 Domain-Specific Architectures
- 6.8 Clusters, Warehouse Scale Computers, and Message-Passing Multiprocessors
- 6.9 Introduction to Multiprocessor Network Topologies
- 6.11 Multiprocessor Benchmarks and Performance Models
- 6.12 Benchmarking the Google TPUv3 Supercomputer and NVIDIA Volta GPU Cluster
- 6.14 Fallacies and Pitfalls
- 6.15 Concluding Remarks

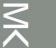

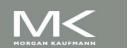

## **TPUv3 vs Volta for DNN**

| Feature                        | <i>TPUv1</i>   | TPUv3               | Volta              |
|--------------------------------|----------------|---------------------|--------------------|
| Peak TeraFLOPS / Chip          | 92 (8b int)    | 123 (16b), 14 (32b) | 125 (16b),16 (32b) |
| Network links x Gbits/s / Chip |                | 4 x 656             | 6 x 200            |
| Max chips / supercomputer      |                | 1024                | Varies             |
| Clock Rate (MHz)               | 700            | 940                 | 1530               |
| TDP (Watts) / Chip             | 75             | 450                 | 450                |
| Die Size (mm²)                 | <331           | <648                | 815                |
| Chip Technology                | 28 nm          | >12 nm              | 12 nm              |
| Memory size (on-/off-chip)     | 28 MiB / 8 GiB | 37 MiB /32 GiB      | 36 MiB / 32 GiB    |
| Memory GB/s/Chip               | 34             | 900                 | 900                |
| MXUs / Core, MXU Size          | 1 256x256      | 2 128x128           | 8 4x4              |
| Cores / Chip                   | 1              | 2                   | 80                 |
| Chips / CPU Host               | 4              | 8                   | 8 or 16            |

### TPUv3

- Core Sequencer:
  - VLIW with software-managed memory
    - 322-bit VLIW w/8 operations:
      - 2 x scalar ALU, 2 x vector ALU, vector load and store, 2 x queue operations for matrix multiply/transpose unit

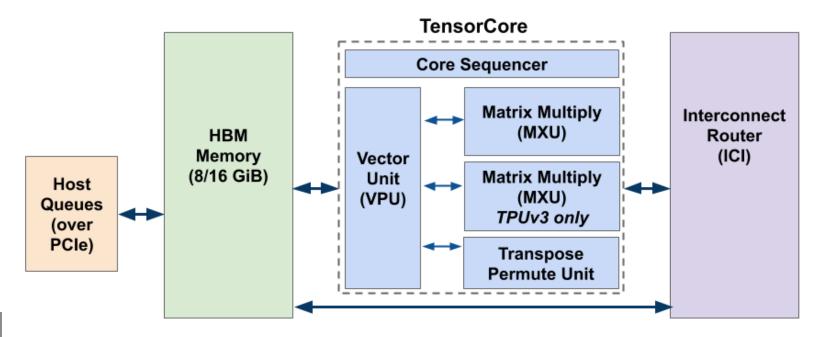

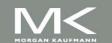

### TPUv3

- Vector Processing Unit (VPU)
  - Uses data-level parallelism (2D matrix and vector functional units) and instruction-level parallelism (8 operations per instruction)
  - Uses on-chip vector memory (Vmem) with 32K 128 x 32-bit elements (16 MiB)
  - 32 2D vector registers (Vregs) that each contain 128 x 8 32-bit elements (4 KiB)
- MXU
  - Produces 32-bit FP products from 16-bit FP inputs that accumulate in 32 bits
  - Two MXUs per TensorCore
- The Transpose Reduction Permute Unit
  - 128x128 matrix transposes, reductions, and permutations

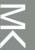

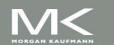

### **TPUv3 vs Volta for DNN**

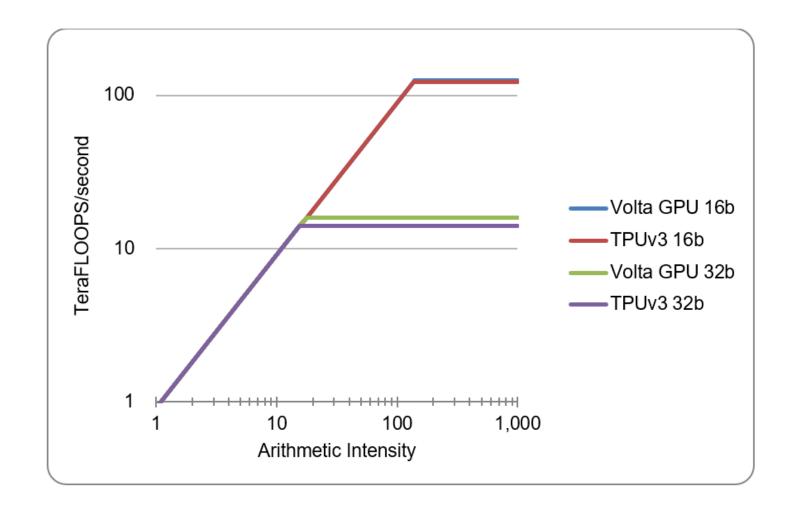

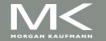

### Speedup of TPUv3 vs Volta

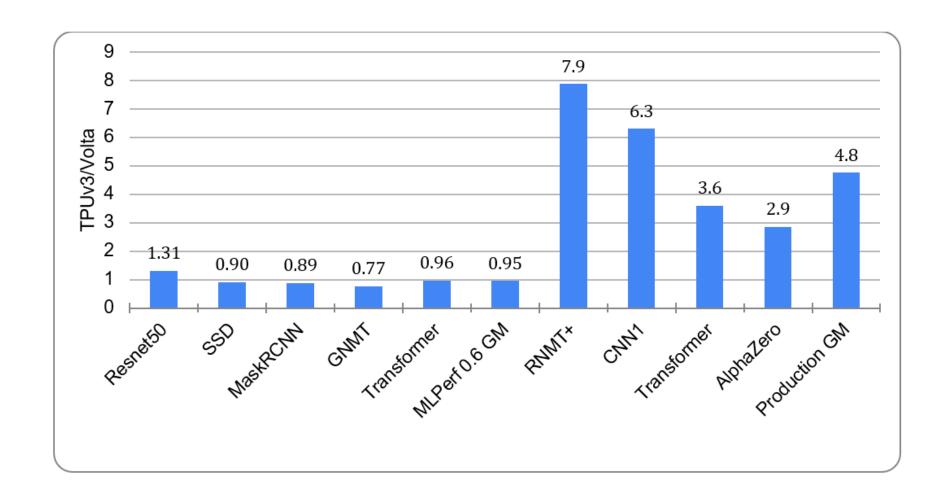

## **TPUv3 and Volta Scalability**

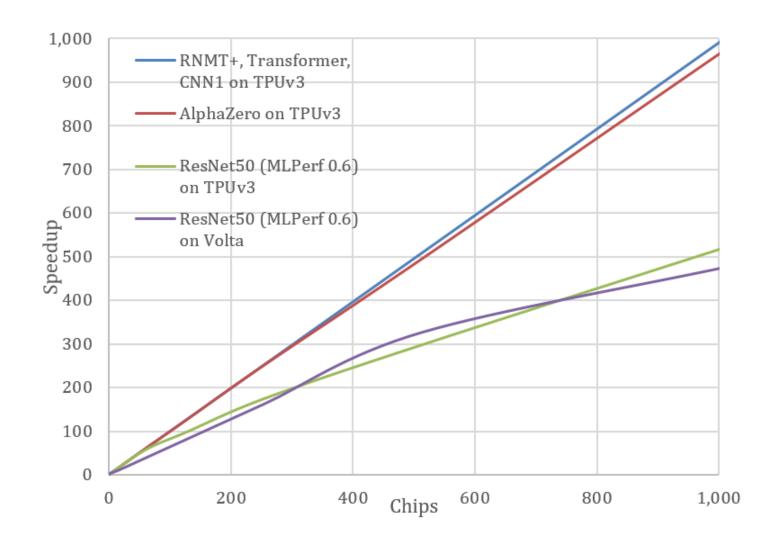

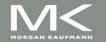

### **Contents**

- 6.1 Introduction
- 6.2 The Difficulty of Creating Parallel Processing Programs
- 6.3 SISD, MIMD, SIMD, SPMD, and Vector
- 6.4 Hardware Multithreading
- 6.5 Multicore and Other Shared Memory Multiprocessors
- 6.6 Introduction to Graphics Processing Units
- 6.7 Domain-Specific Architectures
- 6.8 Clusters, Warehouse Scale Computers, and Message-Passing Multiprocessors
- 6.9 Introduction to Multiprocessor Network Topologies
- 6.11 Multiprocessor Benchmarks and Performance Models
- 6.12 Benchmarking the Google TPUv3 Supercomputer and NVIDIA Volta GPU Cluster
- 6.14 Fallacies and Pitfalls
- 6.15 Concluding Remarks

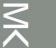

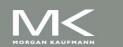

### **Fallacies**

- F: Amdahl's Law doesn't apply to parallel computers
  - Since we can achieve linear speedup
  - But only on applications with weak scaling
- F: Peak performance tracks observed performance
  - Marketers like this approach!
  - But compare Xeon with others in example
  - Need to be aware of bottlenecks

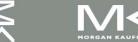

### **Fallacies**

- F: Not developing the software to take advantage of, or optimize for, a novel architecture
  - Unexpected bottlenecks, e.g. serialization of page tables
  - Usability for DSAs
- F: You can get good vector performance without proving memory bandwidth
  - Beware of the sloping part of the roofline

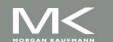

#### **Pitfalls**

- P: Not developing the software to take account of a multiprocessor architecture
  - Example: using a single lock for a shared composite resource
    - Serializes accesses, even if they could be done in parallel
    - Use finer-granularity locking

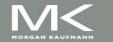

### **Pitfalls**

- P: Assuming the ISA completely hides the physical implementation properties
  - Attacker can examine state changes caused by instructions that are rolled back or performance differences caused by intermixing of instructions from different programs on the same server
    - Speculation
    - Caching
    - Hardware multithreading

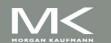

#### **Contents**

- 6.1 Introduction
- 6.2 The Difficulty of Creating Parallel Processing Programs
- 6.3 SISD, MIMD, SIMD, SPMD, and Vector
- 6.4 Hardware Multithreading
- 6.5 Multicore and Other Shared Memory Multiprocessors
- 6.6 Introduction to Graphics Processing Units
- 6.7 Domain-Specific Architectures
- 6.8 Clusters, Warehouse Scale Computers, and Message-Passing Multiprocessors
- 6.9 Introduction to Multiprocessor Network Topologies
- 6.11 Multiprocessor Benchmarks and Performance Models
- 6.12 Benchmarking the Google TPUv3 Supercomputer and NVIDIA Volta GPU Cluster
- 6.14 Fallacies and Pitfalls
- 6.15 Concluding Remarks

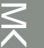

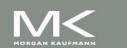

## **Concluding Remarks**

- Goal: higher performance by using multiple processors
- Difficulties
  - Developing parallel software
  - Devising appropriate architectures
- SaaS importance is growing and clusters are a good match
- Performance per dollar and performance per Joule drive both mobile and WSC

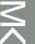

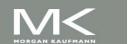

# Concluding Remarks (con't)

- SIMD and vector operations match multimedia applications and are easy to program
- Adding 2 cores/chip every 2 years.
- Doubling SIMD operations every 4 years.

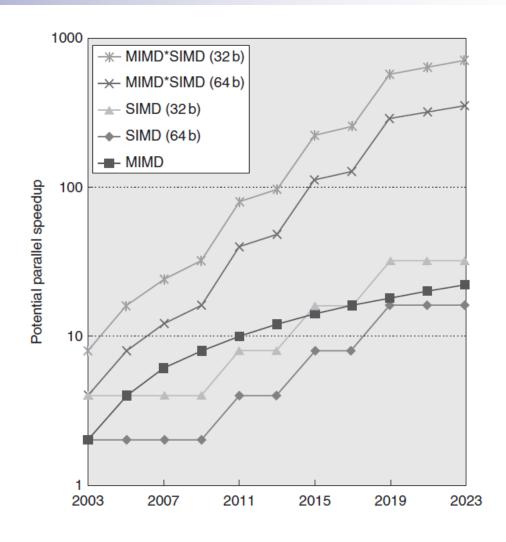

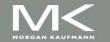